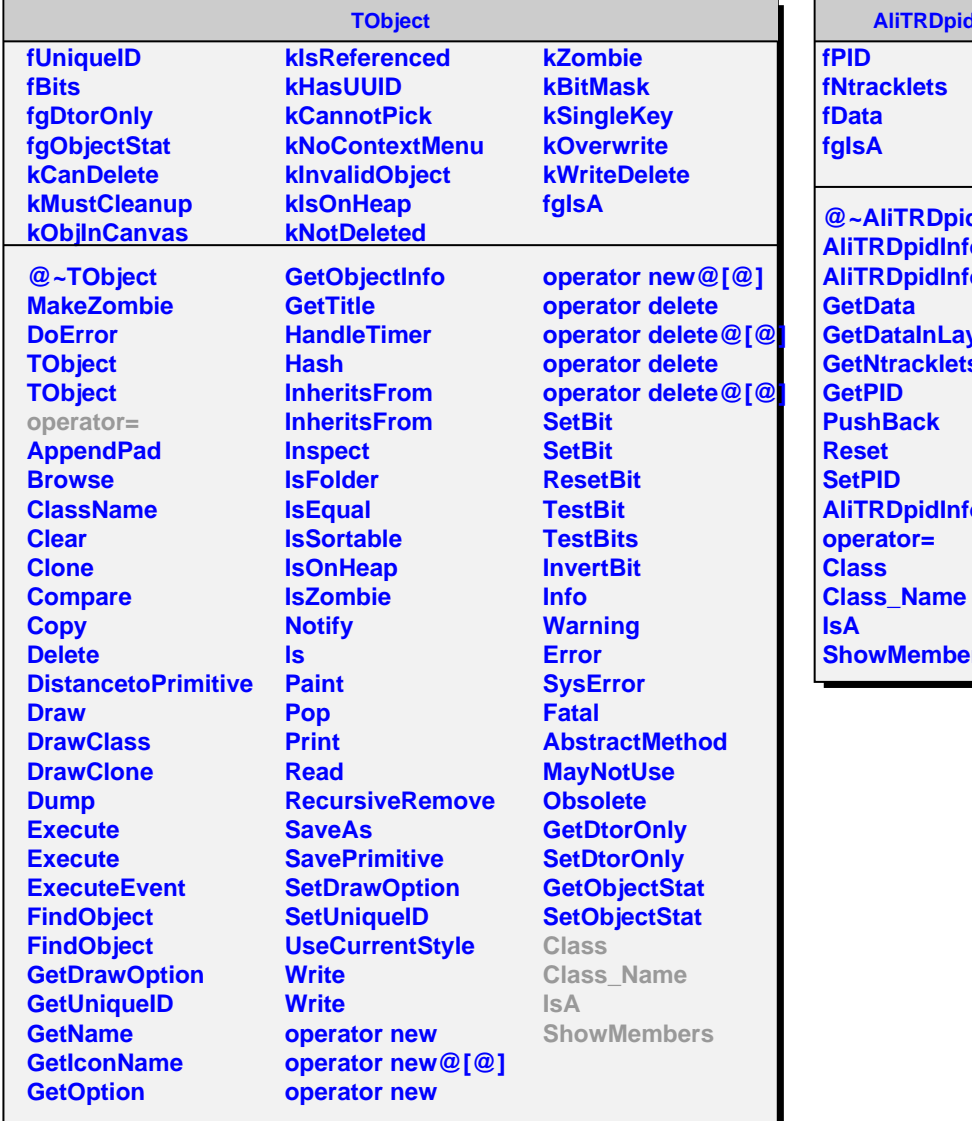

## **Alnfo**

dInfo<br><sup>i</sup>o<br><sup>i</sup>o **AliTRDpidInfo AliTRDpidInfo yer GetNtracklets AliTRDpidInfo ShowMembers**